# <span id="page-0-0"></span>Package: ari (via r-universe)

June 4, 2024

Type Package

Title Automated R Instructor

Version 0.4.1

Description Create videos from 'R Markdown' documents, or images and audio files. These images can come from image files or HTML slides, and the audio files can be provided by the user or computer voice narration can be created using 'Amazon Polly'. The purpose of this package is to allow users to create accessible, translatable, and reproducible lecture videos. See <<https://aws.amazon.com/polly/>> for more information.

License MIT + file LICENSE

URL <http://github.com/seankross/ari>

### BugReports <http://github.com/seankross/ari/issues>

**Depends**  $R (= 3.1.0)$ 

Imports cli, hms, progress, purrr, rmarkdown, rvest, text2speech (>= 0.3.0), tools, tuneR, webshot, xml2

Suggests aws.polly, aws.signature, grDevices, knitr, testthat, xaringan

VignetteBuilder knitr

Remotes cloudyr/aws.polly, cloudyr/aws.signature, jhudsl/text2speech

Encoding UTF-8

LazyData true

RoxygenNote 7.2.3

**SystemRequirements** ffmpeg  $(>= 3.2.4)$ 

Repository https://jhudsl.r-universe.dev

RemoteUrl https://github.com/jhudsl/ari

RemoteRef HEAD

RemoteSha 464a33927e9a42862f5584ddd5424ac20f0ae2cb

# <span id="page-1-0"></span>**Contents**

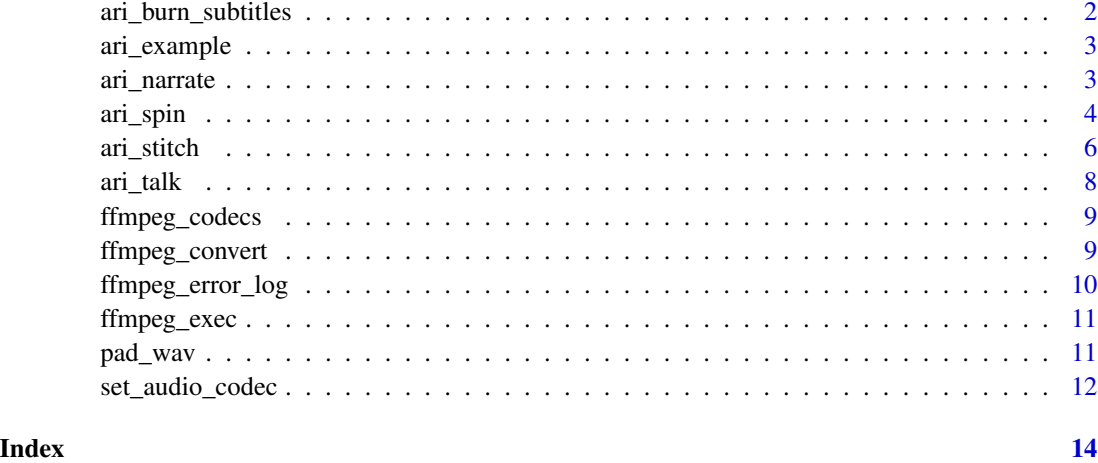

ari\_burn\_subtitles *Burn Subtitles into a video*

# Description

Burn Subtitles into a video

### Usage

```
ari_burn_subtitles(video, srt, verbose = FALSE)
```
# Arguments

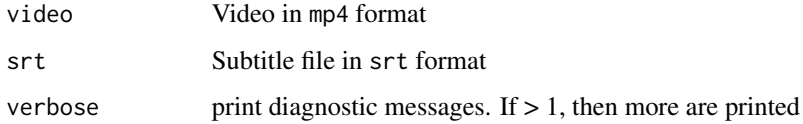

# Value

Name of output video

# Note

This needs ffmpeg that was compiled with --enable-libass as per [https://trac.ffmpeg.org/](https://trac.ffmpeg.org/wiki/HowToBurnSubtitlesIntoVideo) [wiki/HowToBurnSubtitlesIntoVideo](https://trac.ffmpeg.org/wiki/HowToBurnSubtitlesIntoVideo)

<span id="page-2-0"></span>

### Description

This function allows you to quickly access files that are used in the ari documentation.

### Usage

ari\_example(path = NULL)

### Arguments

path The name of the file. If no argument is provided then all of the example files will be listed.

### Value

A character string

### Examples

ari\_example("ari\_intro.Rmd")

ari\_narrate *Create a video from slides and a script*

### Description

ari\_narrate creates a video from a script written in markdown and HTML slides created with [rmarkdown](#page-0-0) or a similar package. This function uses [Amazon Polly](https://aws.amazon.com/polly/) via [ari\\_spin](#page-3-1).

### Usage

```
ari_narrate(
  script,
  slides,
 output = tempfile(fileext = ".mp4"),
  voice = text2speech::tts_default_voice(service = service),
  service = "amazon",
  capture_method = c("vectorized", "iterative"),
  subtitles = FALSE,
  ...,
  verbose = FALSE,
  audio_codec = get_audio_codec(),
 video_codec = get_video_codec(),
  cleanup = TRUE
)
```
# <span id="page-3-0"></span>Arguments

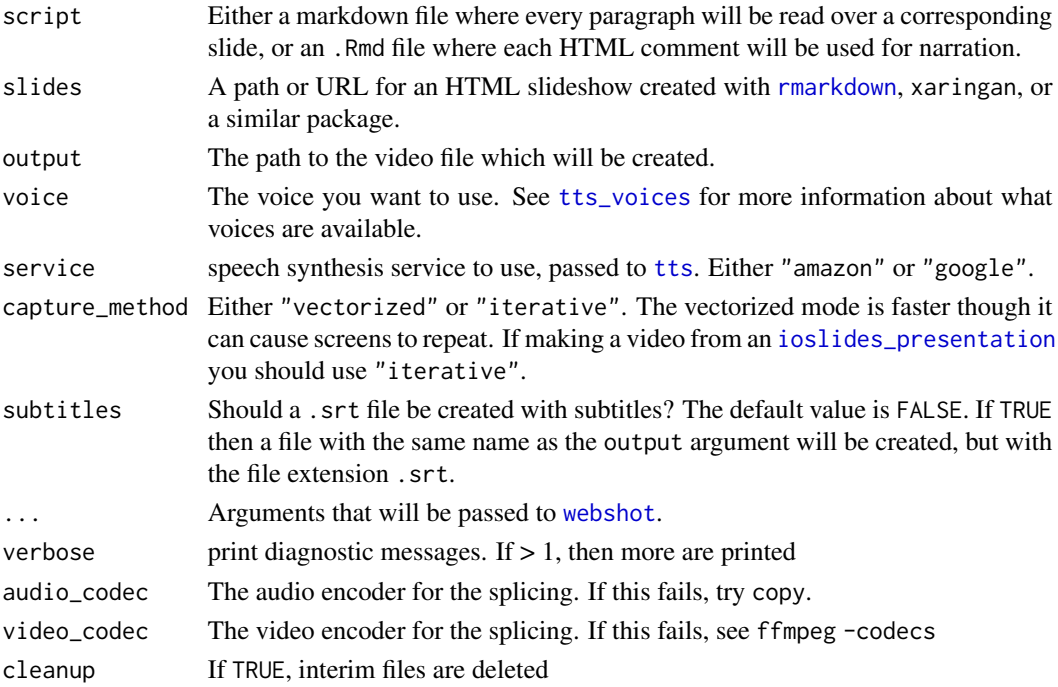

### Value

The output from [ari\\_spin](#page-3-1)

# Examples

```
## Not run:
#
ari_narrate(system.file("test", "ari_intro_script.md", package = "ari"),
  system.file("test", "ari_intro.html", package = "ari"),
  voice = "Joey"
\mathcal{L}## End(Not run)
```
<span id="page-3-1"></span>ari\_spin *Create a video from images and text*

# Description

Given equal length vectors of paths to images (preferably .jpgs or .pngs) and strings which will be synthesized by [Amazon Polly](https://aws.amazon.com/polly/) or any other synthesizer available in [tts](#page-0-0), this function creates an .mp4 video file where each image is shown with its corresponding narration. This function uses [ari\\_stitch](#page-5-1) to create the video.

<span id="page-4-0"></span>ari\_spin 5

# Usage

```
ari_spin(
  images,
 paragraphs,
  output = template(fileext = "mp4"),
  voice = text2speech::tts_default_voice(service = service),
  service = ifelse(have_polly(), "amazon", "google"),
  subtitles = FALSE,
  duration = NULL,
  tts_args = NULL,
 key_or_json_file = NULL,
  ...
\mathcal{L}
```
have\_polly()

# Arguments

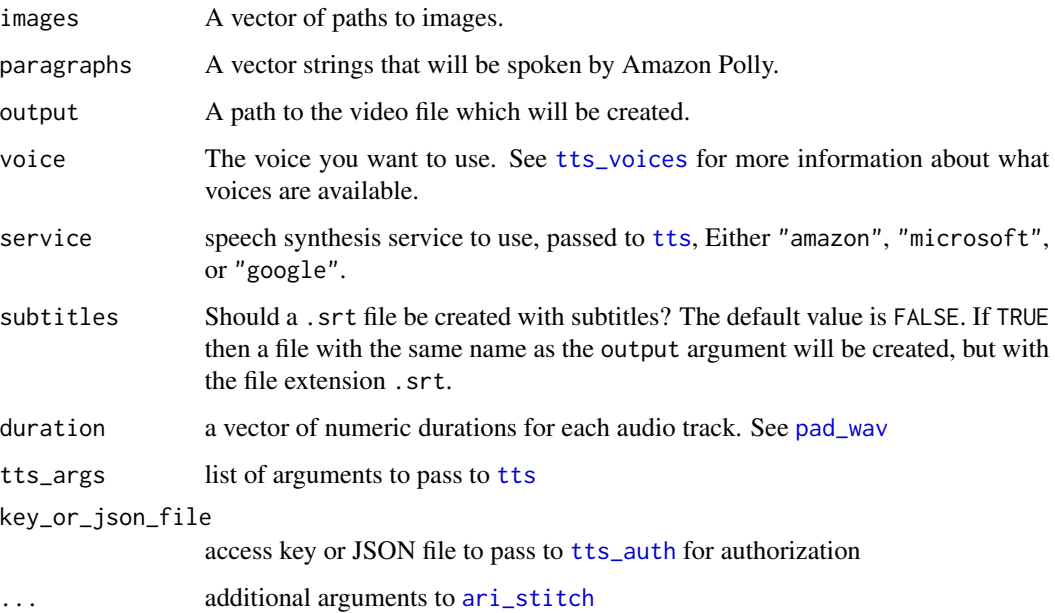

# Details

This function needs to connect to [Amazon Web Services](https://aws.amazon.com/) in order to create the narration. You can find a guide for accessing AWS from R [here.](http://seankross.com/2017/05/02/Access-Amazon-Web-Services-in-R.html) For more information about how R connects to Amazon Polly see the aws.polly documentation [here.](https://github.com/cloudyr/aws.polly)

# Value

The output from [ari\\_stitch](#page-5-1)

### Examples

```
## Not run:
slides <- system.file("test", c("mab2.png", "mab1.png"),
 package = "ari"
\mathcal{L}sentences <- c(
  "Welcome to my very interesting lecture.",
  "Here are some fantastic equations I came up with."
)
ari_spin(slides, sentences, voice = "Joey")
## End(Not run)
```
<span id="page-5-1"></span>

ari\_stitch *Create a video from images and audio*

### **Description**

Given a vector of paths to images (preferably . jpgs or . pngs) and a flat list of [Wave](#page-0-0)s of equal length this function will create an .mp4 video file where each image is shown with its corresponding audio. Take a look at the [readWave](#page-0-0) function if you want to import your audio files into R. Please be sure that all images have the same dimensions.

### Usage

```
ari_stitch(
  images,
  audio,
  output = tempfile(fileext = ".mp4"),
  verbose = FALSE,
  cleanup = TRUE,
  ffmpeg_opts = "",
  divisible_height = TRUE,
  audio_codec = get_audio_codec(),
  video_codec = get_video_codec(),
  video_sync_method = "2",
  audio_bitrate = NULL,
  video_bitrate = NULL,
  pixel_format = "yuv420p",
  fast_start = FALSE,
  deinterlace = FALSE,
  stereo_audio = TRUE,
  duration = NULL,
  video_filters = NULL,
  frames_per_second = NULL,
  check_inputs = TRUE
)
```
<span id="page-5-0"></span>

### <span id="page-6-0"></span>ari\_stitch 7

# Arguments

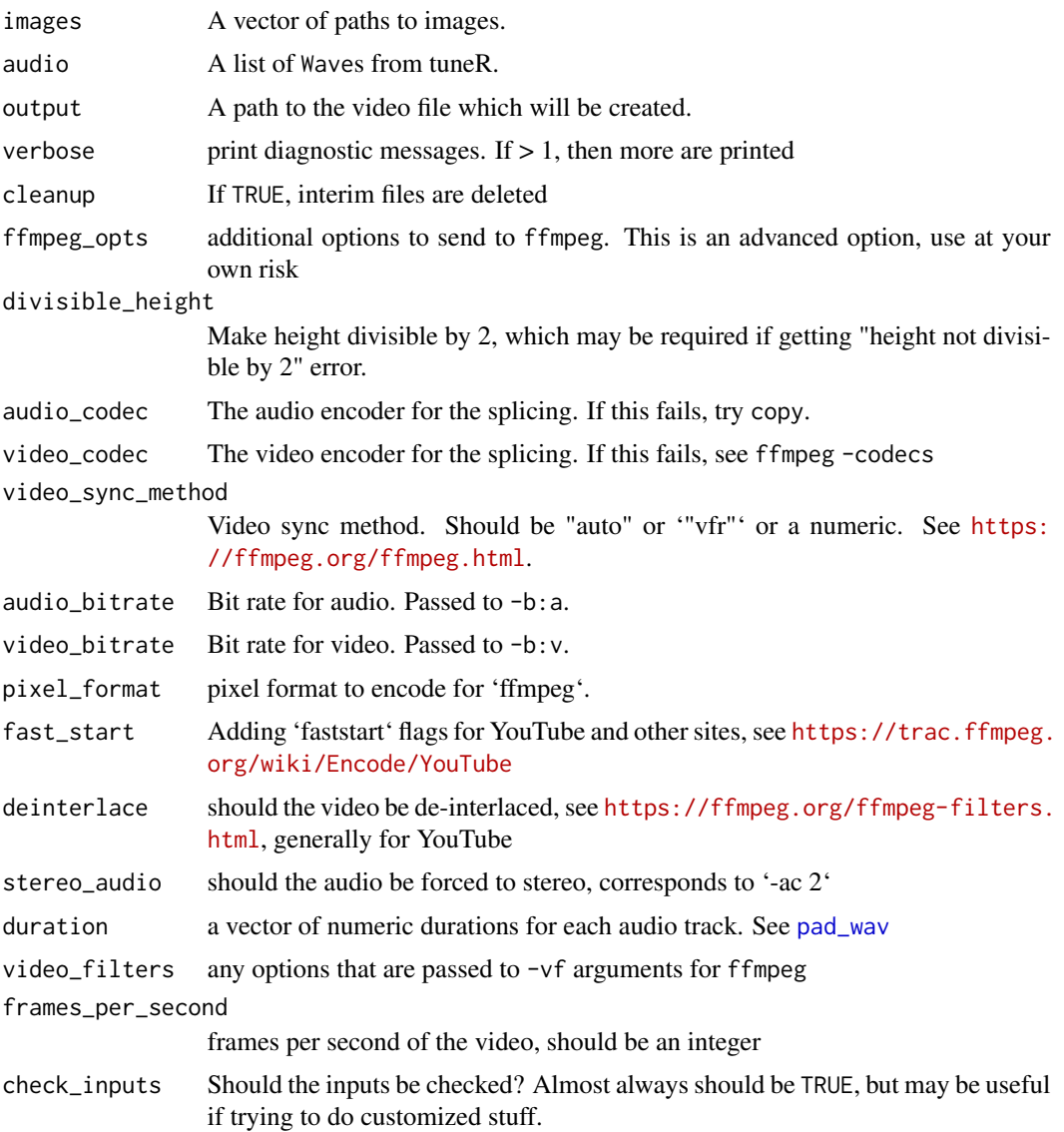

### Details

This function uses [FFmpeg](https://ffmpeg.org/) which you should be sure is installed before using this function. If running Sys.which("ffmpeg") in your R console returns an empty string after installing FFmpeg then you should set the path to FFmpeg on you computer to an environmental variable using Sys.setenv(ffmpeg = "path/to/ffmpeg"). The environmental variable will always override the result of Sys.which("ffmpeg").

# Value

A logical value, with the attribute outfile for the output file.

# <span id="page-7-0"></span>Examples

```
## Not run:
if (ffmpeg_version_sufficient()) {
  result <- ari_stitch(
   ari_example(c("mab1.png", "mab2.png")),
   list(tuneR::noise(), tuneR::noise())
  \lambdaresult <- ari_stitch(
   ari_example(c("mab1.png", "mab2.png")),
   list(tuneR::noise(), tuneR::noise()),
   ffmpeg_opts = "-qscale 0",
   verbose = 2
  )
  # system2("open", attributes(result)$outfile)
}
## End(Not run)
```
### ari\_talk *Create spoken audio files*

# Description

A simple function for demoing how spoken text will sound.

# Usage

```
ari_talk(
 paragraphs,
 output = tempfile(fileext = ".wav"),
 voice = text2speech::tts_default_voice(service = service),
 service = "amazon"
)
```
### Arguments

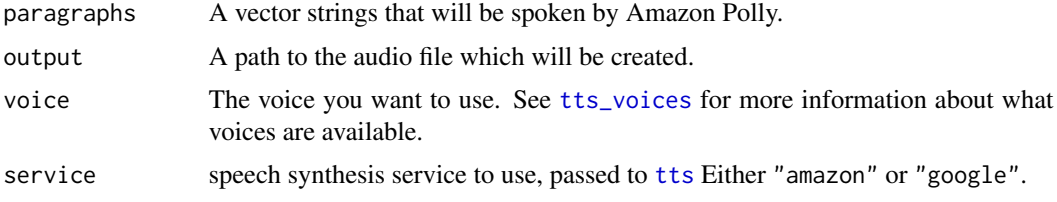

# Value

A Wave output object, with the attribute outfile of the output file name.

<span id="page-8-0"></span>ffmpeg\_codecs *Get Codecs for ffmpeg*

# Description

Get Codecs for ffmpeg

# Usage

ffmpeg\_codecs()

ffmpeg\_video\_codecs()

ffmpeg\_audio\_codecs()

ffmpeg\_muxers()

```
ffmpeg_version()
```
ffmpeg\_version\_sufficient()

```
check_ffmpeg_version()
```
# Value

A 'data.frame' of codec names and capabilities

# Examples

```
## Not run:
if (ffmpeg_version_sufficient()) {
  ffmpeg_codecs()
  ffmpeg_video_codecs()
  ffmpeg_audio_codecs()
}
## End(Not run)
```
ffmpeg\_convert *Convert Files using FFMPEG*

# Description

Convert Files using FFMPEG

# Usage

```
ffmpeg_convert(
  file,
  outfile = tempfile(fileext = paste0(".", tools::file_ext(file))),
 overwrite = TRUE,
  args = NULL
)
```
# Arguments

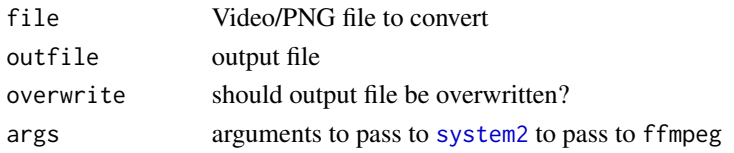

# Value

A character string of the output file with different attributes

# Examples

```
pngfile <- tempfile(fileext = ".png")
png(pngfile)
plot(0, 0)
dev.off()
if (have_ffmpeg_exec()) {
  res <- ffmpeg_convert(pngfile)
}
```
ffmpeg\_error\_log *Check error output from individual video*

# Description

Check error output from individual video

### Usage

```
ffmpeg_error_log(file, verbose = TRUE)
```
# Arguments

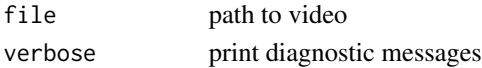

# Value

The output of the error log

<span id="page-9-0"></span>

<span id="page-10-0"></span>

# Description

Get Path to ffmpeg Executable

# Usage

```
ffmpeg_exec(quote = FALSE)
```
have\_ffmpeg\_exec()

# Arguments

quote should [shQuote](#page-0-0) be run before returning?

# Value

The path to the ffmpeg executable, or an error.

## Note

This looks using 'Sys.getenv("ffmpeg")' and 'Sys.which("ffmpeg")' to find 'ffmpeg'. If 'ffmpeg' is not in your PATH, then please set the path to 'ffmpeg' using 'Sys.setenv(ffmpeg = "/path/to/ffmpeg")'

# Examples

```
## Not run:
if (have_ffmpeg_exec()) {
  ffmpeg_exec()
}
## End(Not run)
```
<span id="page-10-1"></span>pad\_wav *Pad Wave Objects*

# Description

Pad Wave Objects

### Usage

pad\_wav(wav, duration = NULL)

### <span id="page-11-0"></span>Arguments

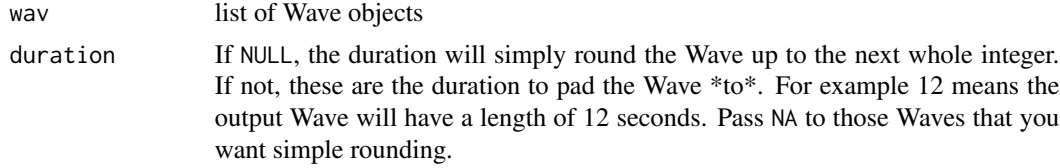

# Value

A list of Wave objects, same length as input wav

### Examples

```
wavs <- list(
  tuneR::noise(duration = 1.85 \times 44100),
  tuneR::noise()
)
out <- pad_wav(wavs)
dur <- sapply(out, function(x) length(x@left) / x@samp.rate)
duration \leq c(2, 2)out <- pad_wav(wavs, duration = duration)
dur <- sapply(out, function(x) length(x@left) / x@samp.rate)
stopifnot(all(dur == duration))
duration <-c(2, 2.5)out <- pad_wav(wavs, duration = duration)
dur <- sapply(out, function(x) length(x@left) / x@samp.rate)
stopifnot(isTRUE(all.equal(dur, duration)))
```
set\_audio\_codec *Set Default Audio and Video Codecs*

# Description

Set Default Audio and Video Codecs

### Usage

```
set_audio_codec(codec)
```

```
set_video_codec(codec = "libx264")
```

```
get_audio_codec()
```

```
get_video_codec()
```
audio\_codec\_encode(codec)

video\_codec\_encode(codec)

# Arguments

codec The codec to use or get for audio/video. Uses the 'ffmpeg\_audio\_codec' and 'ffmpeg\_video\_codec' options to store this information.

# Value

A 'NULL' output

### See Also

[ffmpeg\_codecs()] for options

# Examples

```
## Not run:
if (have_ffmpeg_exec()) {
  print(ffmpeg_version())
  get_audio_codec()
  set_audio_codec(codec = "libfdk_aac")
  get_audio_codec()
  set_audio_codec(codec = "aac")
  get_audio_codec()
}
if (have_ffmpeg_exec()) {
  get_video_codec()
  set_video_codec(codec = "libx265")
  get_video_codec()
  set_video_codec(codec = "libx264")
  get_video_codec()
}
## empty thing
if (have_ffmpeg_exec()) {
  video_codec_encode("libx264")
  audio_codec_encode("aac")
}
## End(Not run)
```
# <span id="page-13-0"></span>Index

ari\_burn\_subtitles, [2](#page-1-0) ari\_example, [3](#page-2-0) ari\_narrate, [3](#page-2-0) ari\_spin, *[3,](#page-2-0) [4](#page-3-0)*, [4](#page-3-0) ari\_stitch, *[4,](#page-3-0) [5](#page-4-0)*, [6](#page-5-0) ari\_talk, [8](#page-7-0) audio\_codec\_encode *(*set\_audio\_codec*)*, [12](#page-11-0) check\_ffmpeg\_version *(*ffmpeg\_codecs*)*, [9](#page-8-0) ffmpeg\_audio\_codecs *(*ffmpeg\_codecs*)*, [9](#page-8-0) ffmpeg\_codecs, [9](#page-8-0) ffmpeg\_convert, [9](#page-8-0) ffmpeg\_error\_log, [10](#page-9-0) ffmpeg\_exec, [11](#page-10-0) ffmpeg\_muxers *(*ffmpeg\_codecs*)*, [9](#page-8-0) ffmpeg\_version *(*ffmpeg\_codecs*)*, [9](#page-8-0) ffmpeg\_version\_sufficient *(*ffmpeg\_codecs*)*, [9](#page-8-0) ffmpeg\_video\_codecs *(*ffmpeg\_codecs*)*, [9](#page-8-0) get\_audio\_codec *(*set\_audio\_codec*)*, [12](#page-11-0) get\_video\_codec *(*set\_audio\_codec*)*, [12](#page-11-0) have\_ffmpeg\_exec *(*ffmpeg\_exec*)*, [11](#page-10-0) have\_polly *(*ari\_spin*)*, [4](#page-3-0) ioslides\_presentation, *[4](#page-3-0)* pad\_wav, *[5](#page-4-0)*, *[7](#page-6-0)*, [11](#page-10-0) readWave, *[6](#page-5-0)* rmarkdown, *[3,](#page-2-0) [4](#page-3-0)* set\_audio\_codec, [12](#page-11-0) set\_video\_codec *(*set\_audio\_codec*)*, [12](#page-11-0) shQuote, *[11](#page-10-0)* system2, *[10](#page-9-0)* tts, *[4,](#page-3-0) [5](#page-4-0)*, *[8](#page-7-0)* tts\_auth, *[5](#page-4-0)*

tts\_voices, *[4,](#page-3-0) [5](#page-4-0)*, *[8](#page-7-0)* video\_codec\_encode *(*set\_audio\_codec*)*, [12](#page-11-0) Wave, *[6](#page-5-0)* webshot, *[4](#page-3-0)*